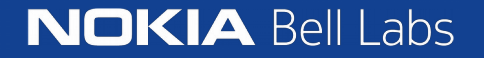

# CI contributions from Nokia Bell Labs

- Yacine El Mghazli, Francois Taburet
- 26-06-2019

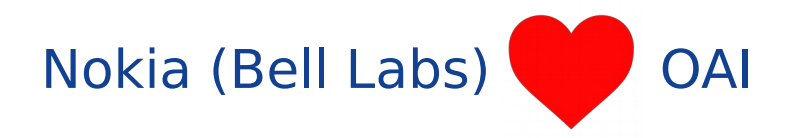

- Nokia BL is an early supporter of OAI via
	- Any kind of collaborations and partnerships
	- Now Nokia is strategic partner of OSA
		- Our #1 priorities are
			- Modularity
				- replace pre-processor by ours in L2
				- Replace decoders by H/W accelerators
			- Code quality
				- Discipline is a big problem of OAI
	- And we are commiting
- RAN only
	- Nokia Bell Labs CN binary is full featured and partners may obtain licences to use it (like e.g. Orange, EURECOM)

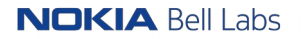

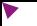

#### Our Nokia Bell Labs OAI test lab

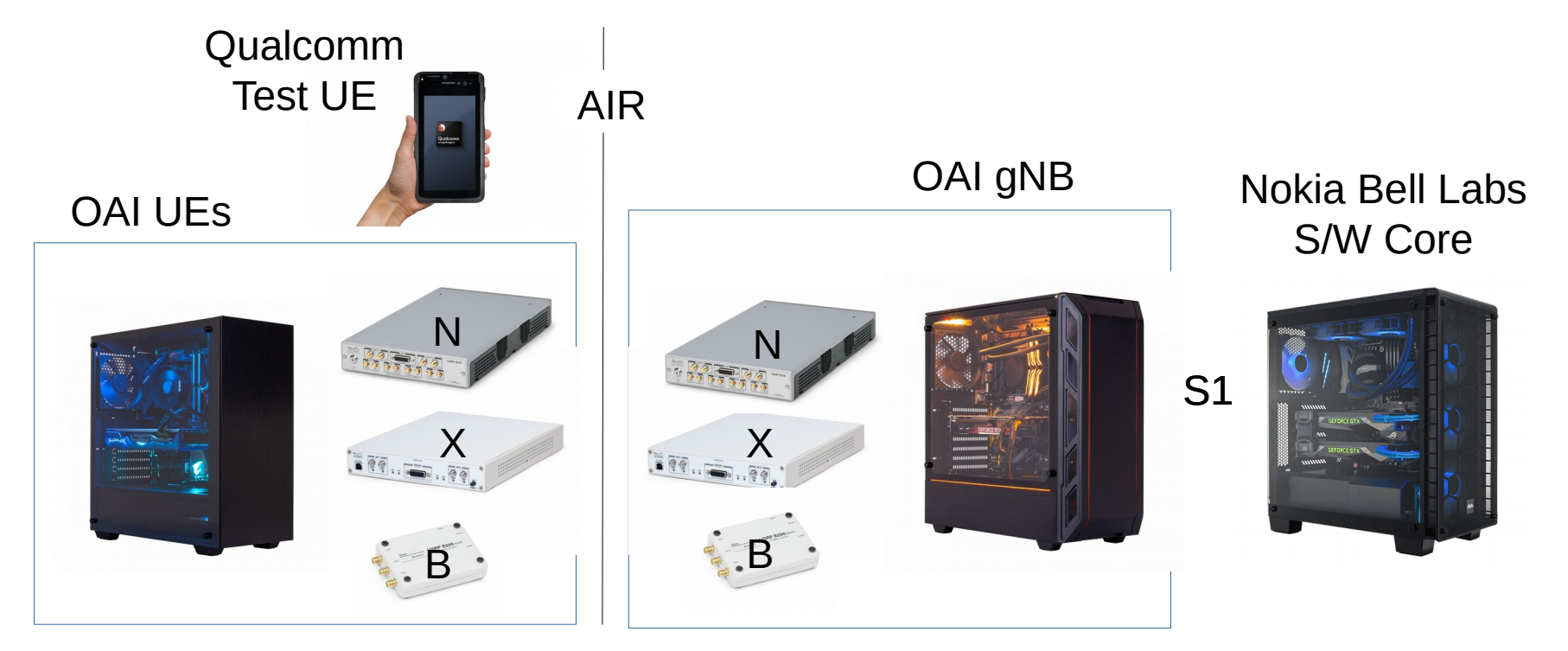

#### ETHERNET Using simulators

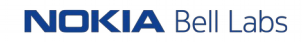

## Nokia Bell Labs contributions to CI build simulators and tests

- What was the objectives?
	- Reflect into CI simplifications we did in the oai build scripts: now two builds variants could do the job
	- Be able to easily introduce new variants and new variant options to CI pipeline
	- -Introduce new variant options to be able to run tests using an external EPC, to choose the OS and OS
	- release to run the test.
- What we did
	- Modifications mainly in oai-ci-vm-too bash script
	- Now you can easily add a new variant and variant options, as described in the oai wiki

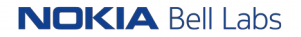

## Next Step: Integration with OSA infras

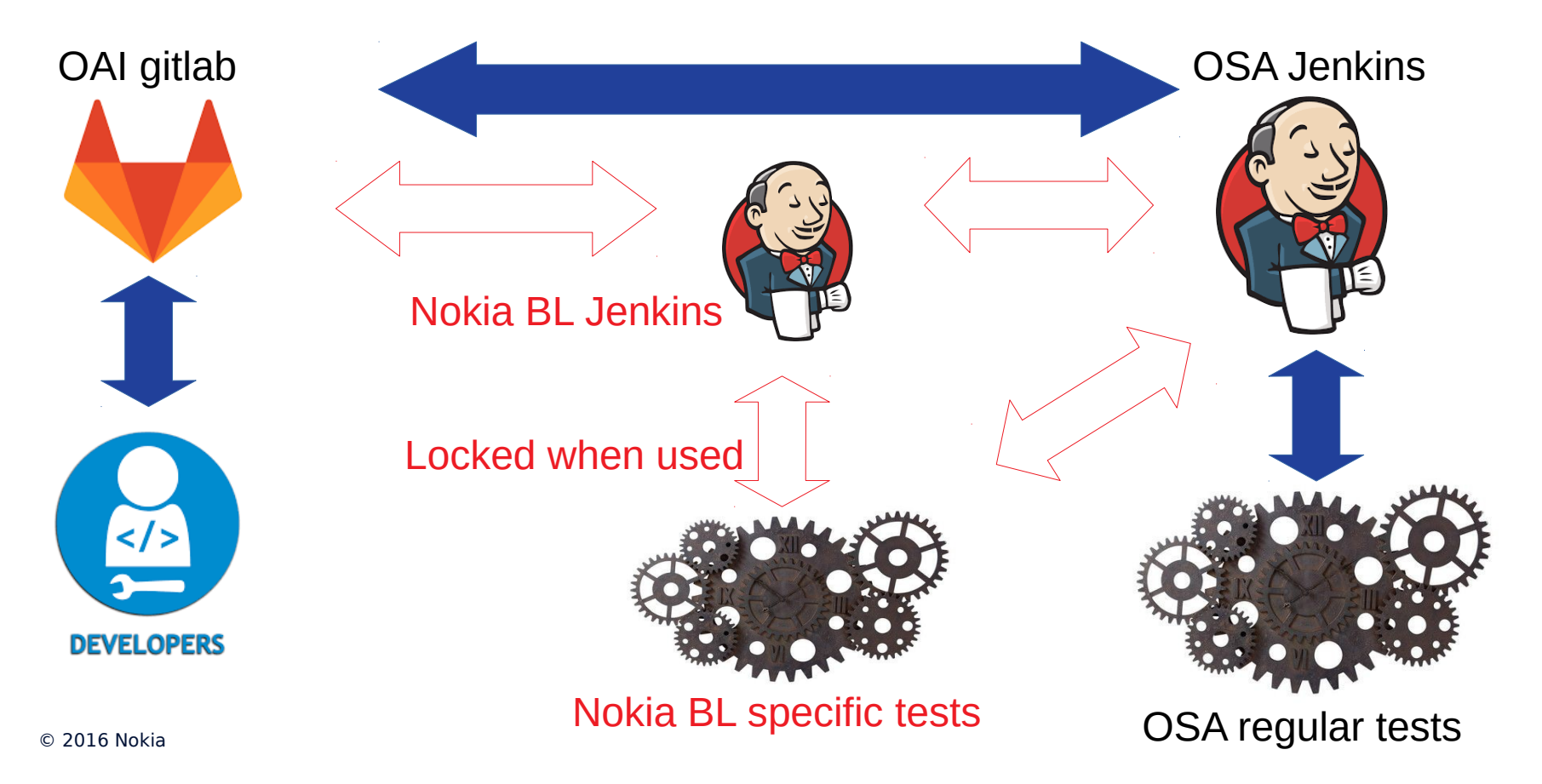

### Nokia Bell Labs next contributions to CI build simulators and tests

- Next steps for build and simulators tests
	- Work on runTestOnVm.sh script to make the same kind of improvements we did in the main script, to ease addition of a new simulator test variant
	- Add variants to test the telnet server functionality: build and run-time
	- Add tests using the telnet server: detect performance problems using the measures, add a handovertest using the rfsimulator.

**NOKIA** Bell Labs

- Add tests using the iq player/recorder
- $\cdot$  Add tests for the rfsimulator, including the channel modeling option
- $\cdot$  Start adding functionalities to OTA tests
- Option to use an external EPC, as for build and simulators tests
- $\cdot$  Tests for other RF hardware 5X310, etc?.

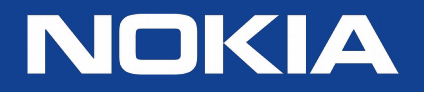